**Revision Date: January 15, 2016**

#### **Documentation:**

### **ODOTcadd\_PDF.pltcfg and ODOTcadd\_PDF\_Levels.pltcfg – Printer Driver Settings**

### **General**

Driver:

Bentley PDF printer driver

#### Notes:

This is the Bentley printer driver used to create Adobe PDF files.

The printer driver configuration may be customized to include model/level content along with links and bookmarks.

#### Base Properties General

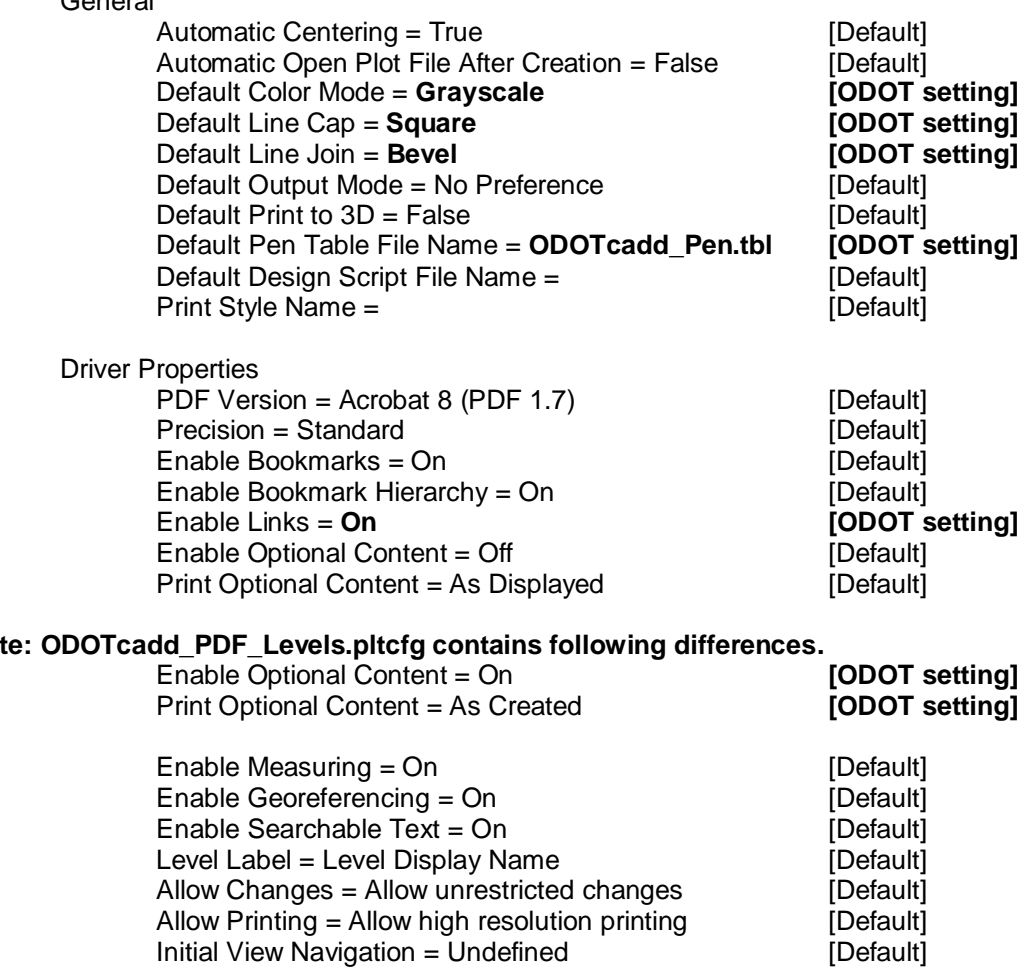

## **Note: ODOTcadd\_PDF\_Levels.pltcfg contains following differences.**

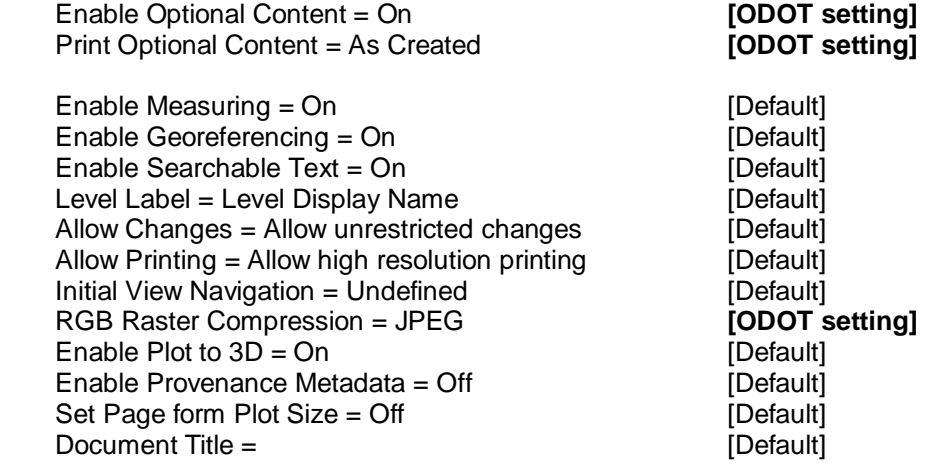

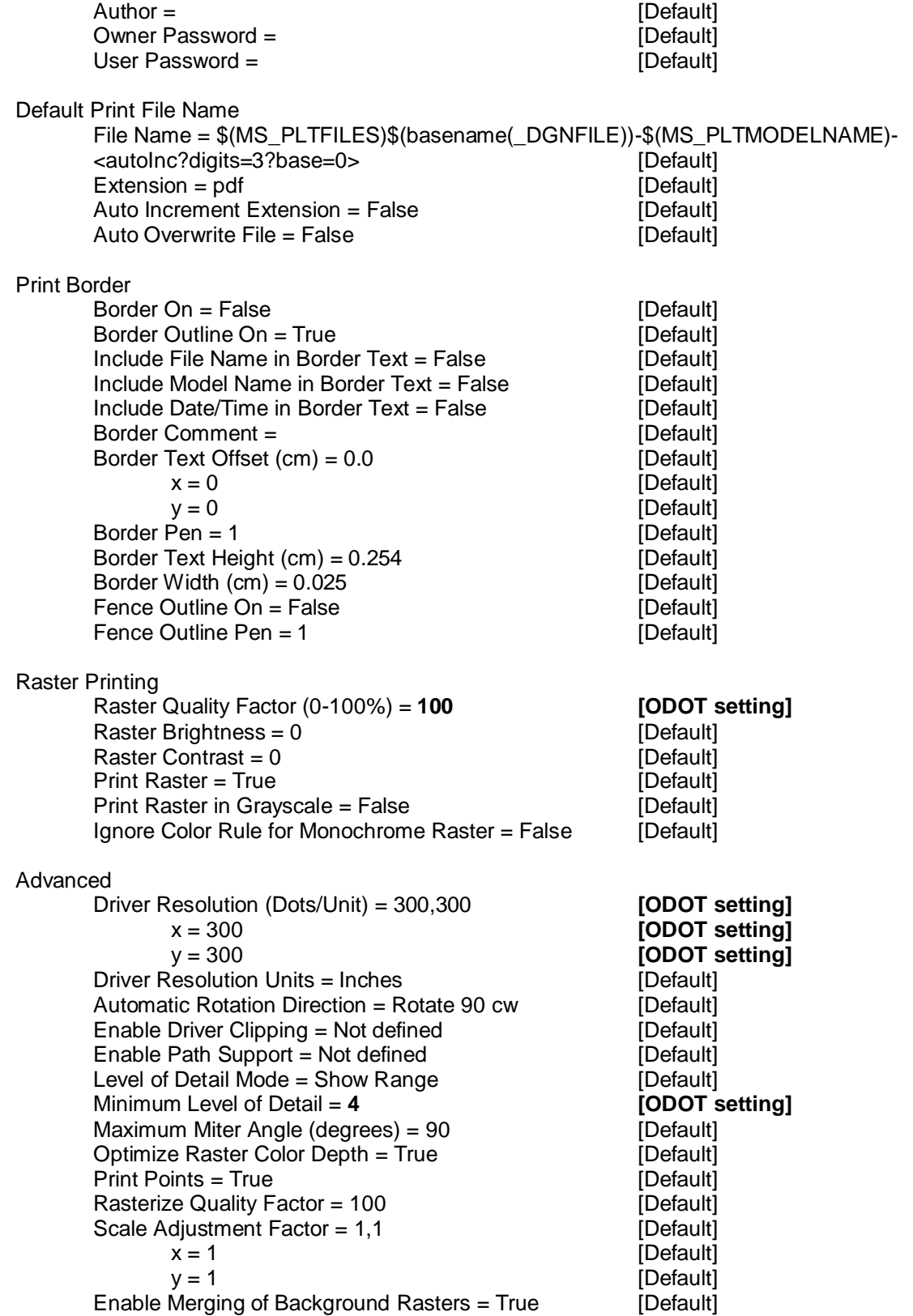

Paper Sizes

Define paper sizes = **on [ODOT setting]**

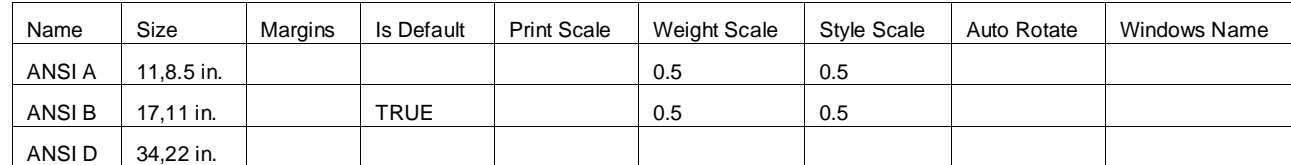

**Note:** Bentley's default paper sizes have been removed with the exception of the ODOT recommended sizes. The ANSI B has been set as the "Default" size and the ANSI A & ANSI B have been set to include Line Weight and Line Style scaling.

Color Maps

Define maps from design color to print symbology =  $off$  [Default]

Weight Maps

Define maps from design weight to print width = **on [ODOT setting]**

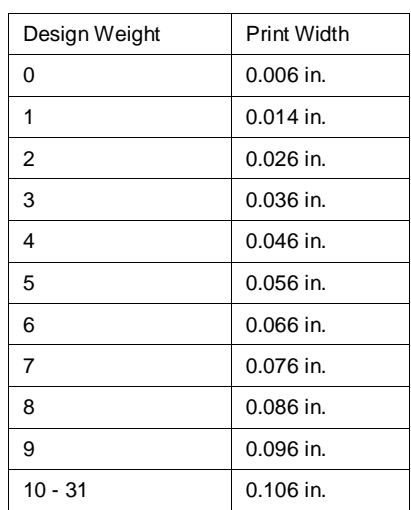

**Note:** Thicknesses for weights 10 to 31 are the same to avoid printing abnormally thick lines.

Line Styles

Define print line style patterns = **on [ODOT setting]**

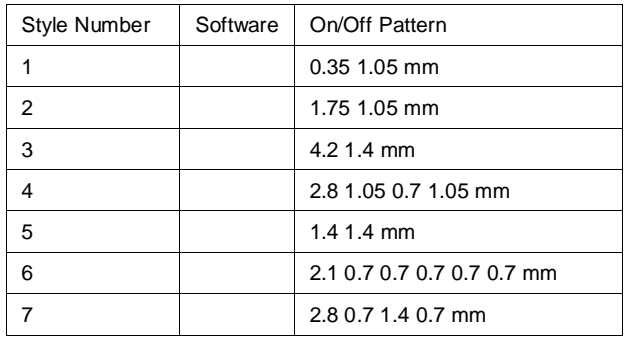

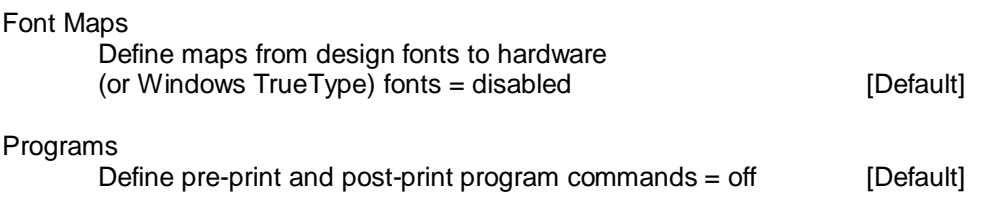

# **Contact Information:**

If you have any questions, suggestions, or problems please contact the ODOT Office of CADD and Mapping Services CADD Support team or use the following form on the ODOT web site at:

<http://www.dot.state.oh.us/Divisions/Engineering/CADDMapping/CADD/Pages/suggestions.aspx>